# НАШОНАЛЬНА АКАЛЕМІЯ НАУК УКРАЇНИ **КИЇВСЬКИЙ УНІВЕРСИТЕТ ПРАВА**

HAKA3 No  $58 - 0A$ 

 $\mu$  /  $\beta$   $\mu$   $\beta$  / 2019 p.

м. Київ

Про затвердження графіку освітнього процесу для здобувачів вищої освіти денної форми навчання на 2019/2020 н.р.

З метою організації освітнього процесу та виконання робочих навчальних планів 2019/2020 навчального року здобувачами вищої освіти денної форми юридичного факультету Київського університету навчання права Національної академії наук України.

#### НАКАЗУЮ:

1. Затвердити графік освітнього процесу для здобувачів вищої освіти денної форми навчання спеціальності «Право» та спеціальності «Міжнародне право» на 2019/2020 н.р.

2. Відділу навчально-методичної роботи:

2.1. Довести цей наказ до відома здобувачів вищої освіти денної форми навчання:

2.2. Провести організаційні заходи щодо забезпечення освітнього процесу в зазначені терміни.

3. Завідувачам кафедр забезпечити виконання робочих навчальних планів.

4. Завідувачу відділу організаційно-кадрової роботи та діловодства Янушка С.Д. довести даний наказ до відома відповідних структурних підрозділів.

5. Контроль за виконанням наказу залишаю за собою.

Ректор, професор

Ю.Л. Бошицький

Погоджено:

Декан юридичного факультету

Завідувач відділу навчально-методичної роботи

seapsil Т.Ю. Тарасевич В.Г. Віцина

**ЗАТВЕРДЖУЮ** Ректор 湖井 宝山 Кителкого університету права НАН України професор **НО.Л. Бошицький** Дă **ON RETHRINGER** 

## ГРАФІК ОСВІТНЬОГО ПРОЦЕСУ НА 2019/2020 н.р.

#### СПЕЦІАЛЬНІСТЬ «ПРАВО»

#### (денна форма навчання)

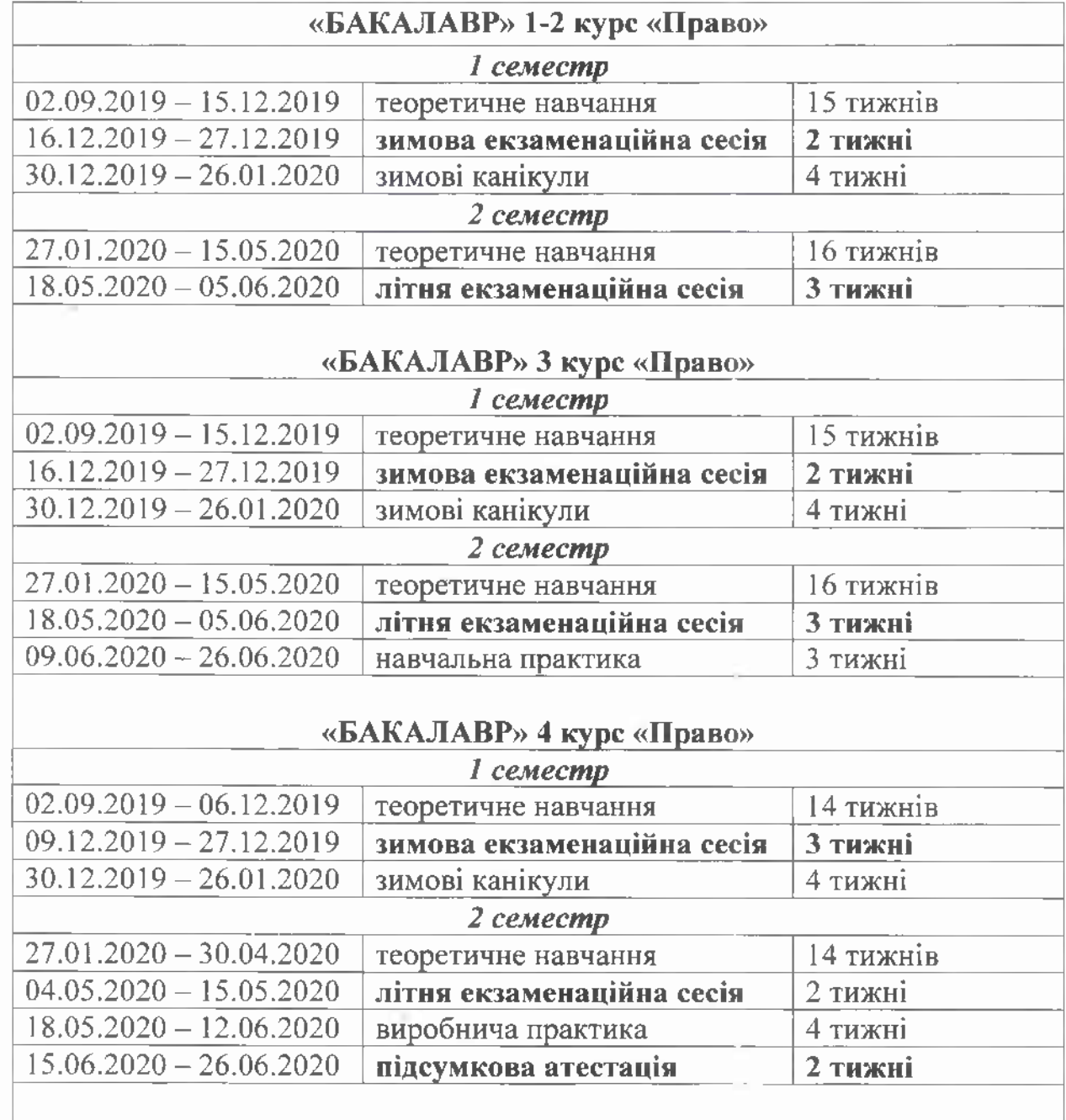

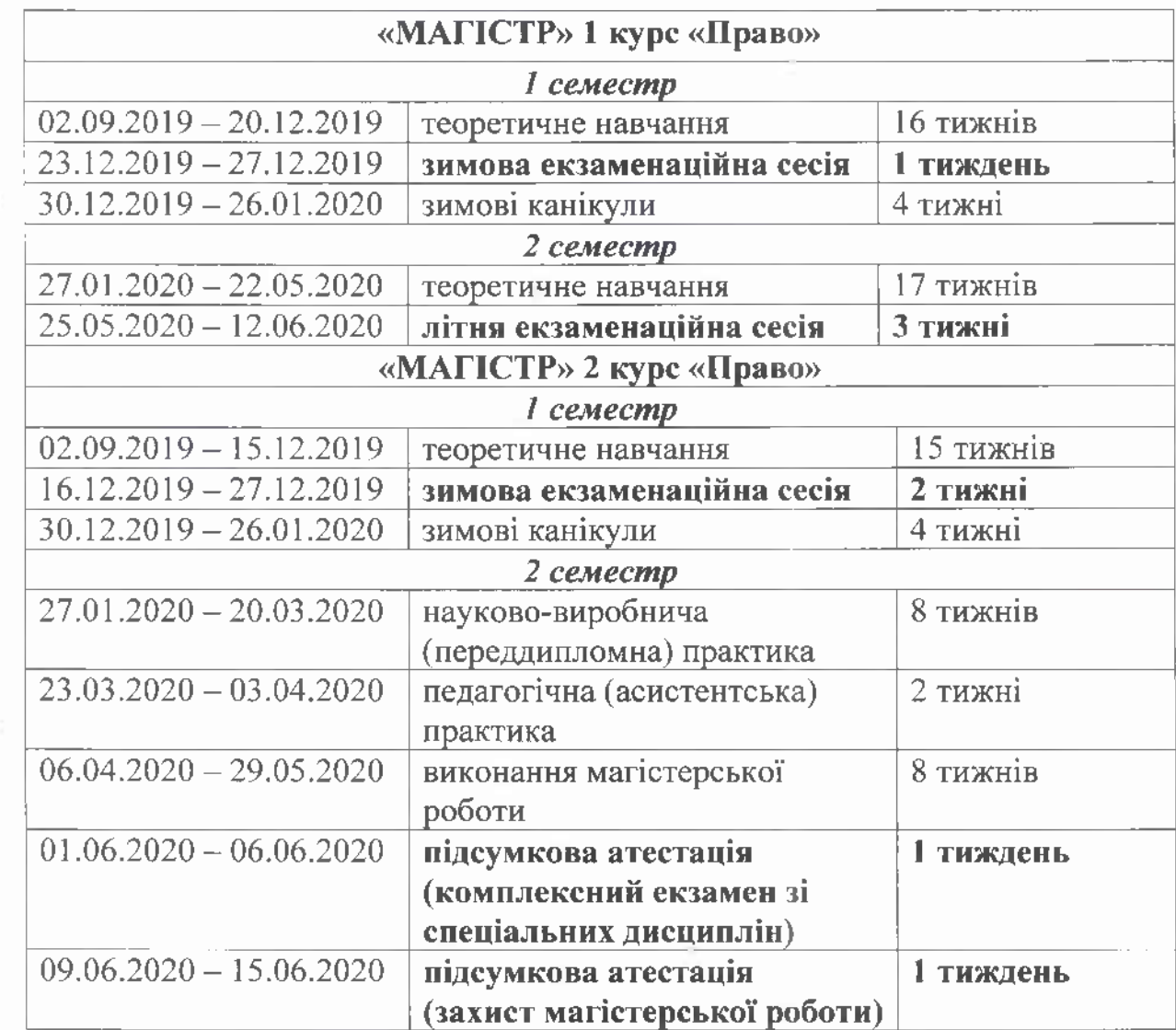

### СПЕЦІАЛЬНІСТЬ «МІЖНАРОДНЕ ПРАВО»

#### (денна форма навчання)

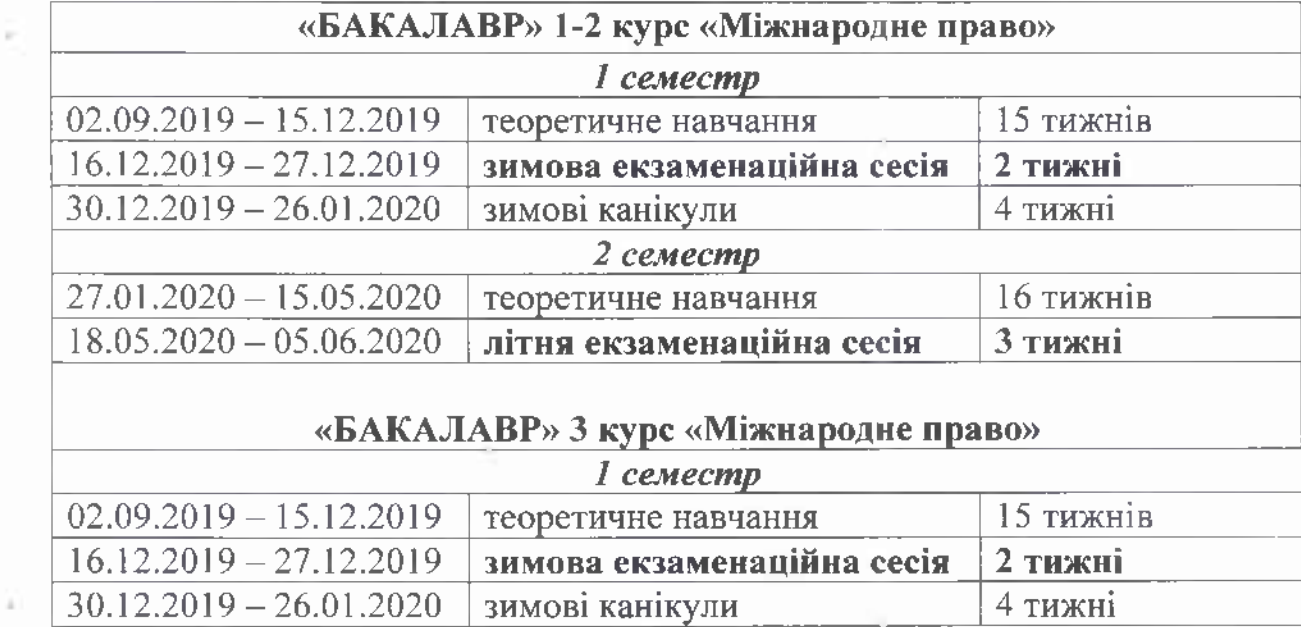

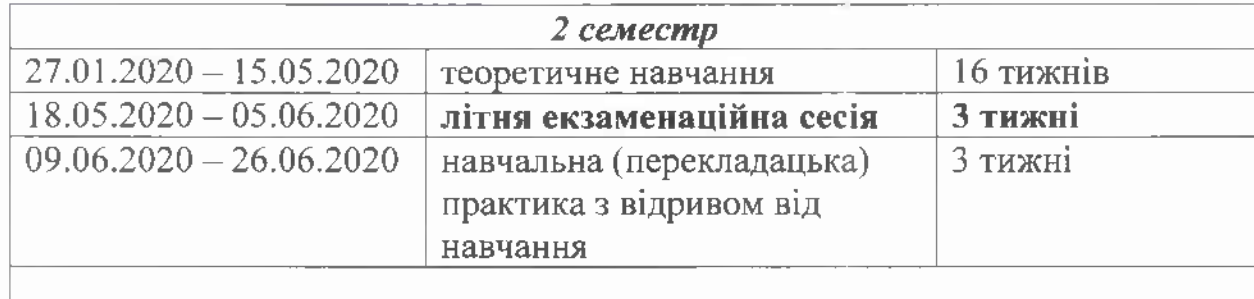

## «БАКАЛАВР» 4 курс «Міжнародне право»

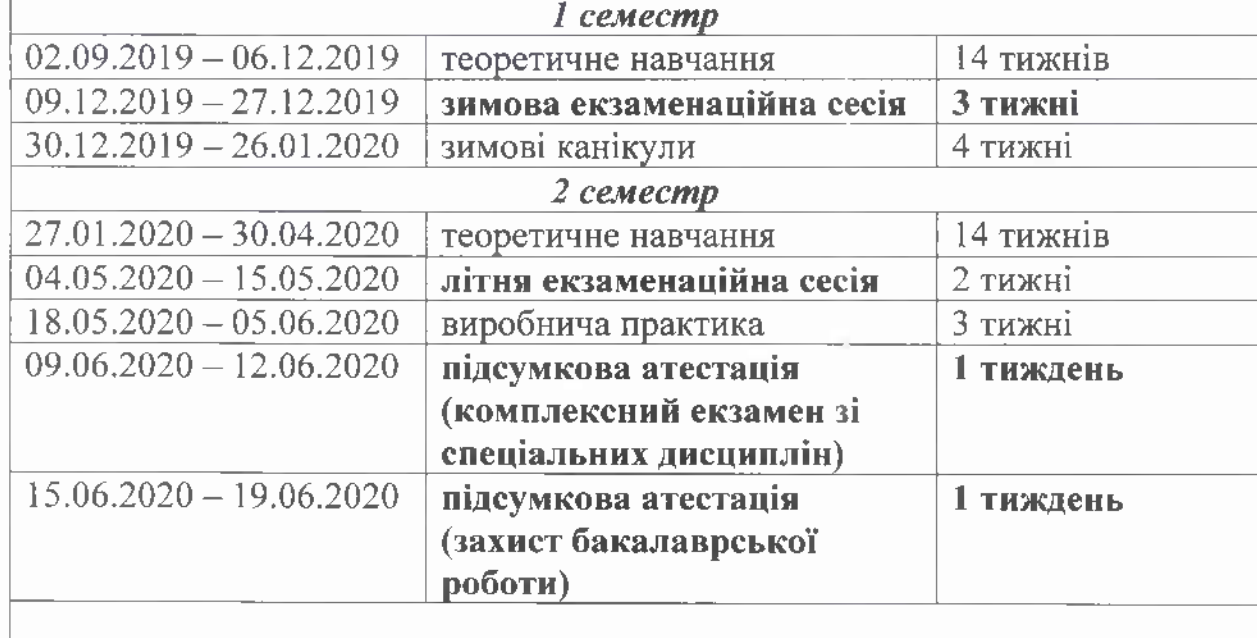

### «МАГІСТР» 1 курс «Міжнародне право»

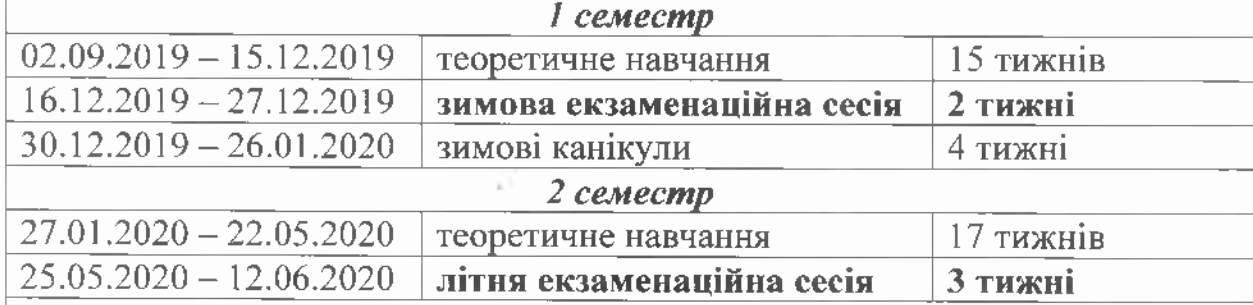

# «МАГІСТР» 2 курс «Міжнародне право»

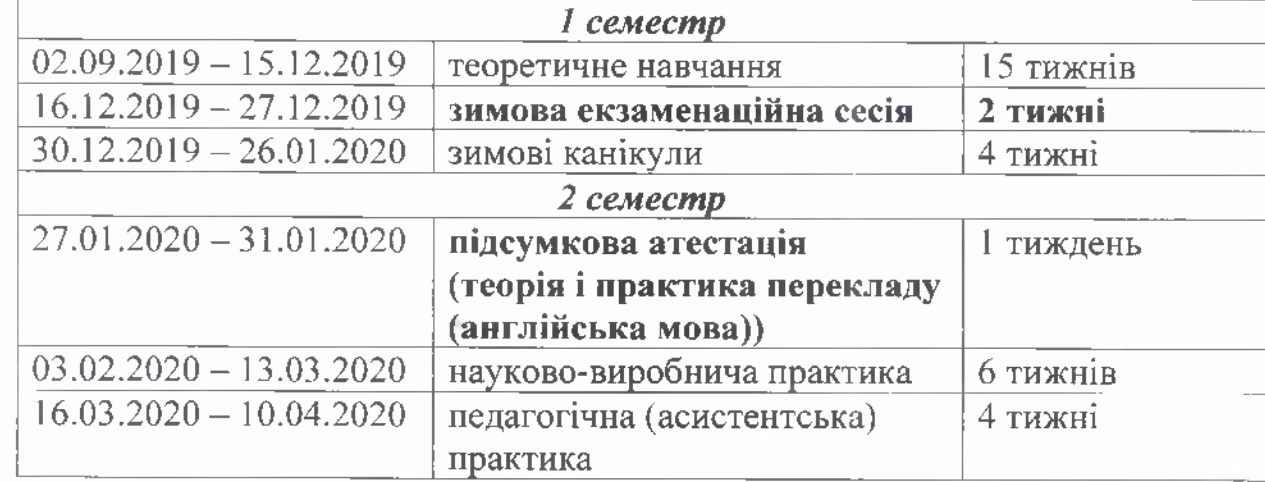

G

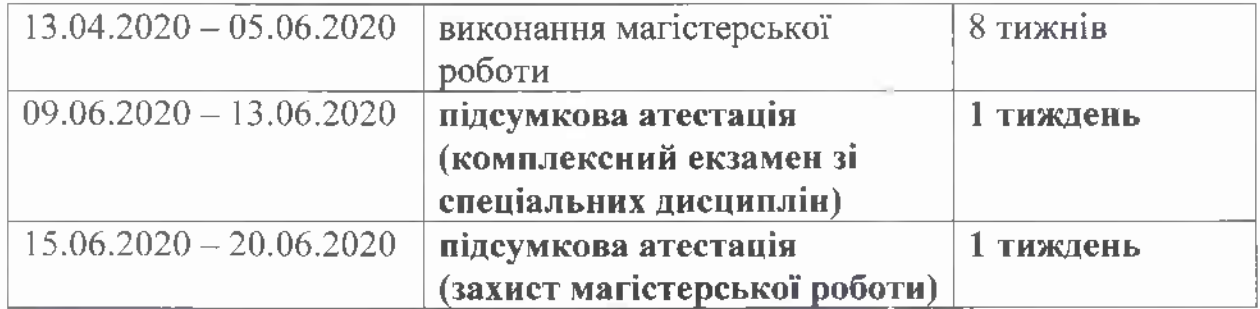

Декан юридичного факультету

Finapias T.HO. Тарасевич

Завідувач відділу навчально-методичної роботи